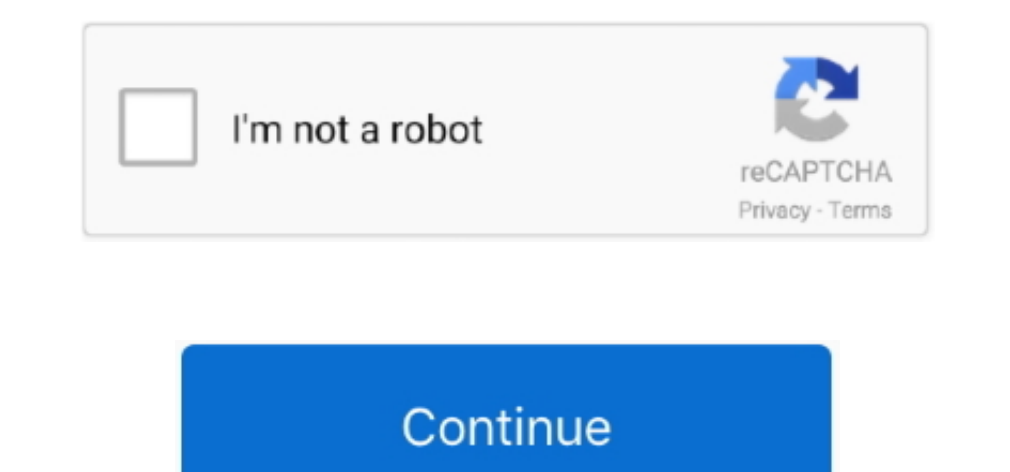

 $\overline{1/2}$ 

**Garageband Sample Music Download**

In this tutorial, I'll explain to you how to go about adding samples to your music in Garageband.. It's a fairly simple process with just a few steps

**garageband sample music**

garageband sample music, how to sample music on garageband iphone, can you sample music on garageband, how to sample with garageband, garageband sample songs download, garageband music examples

**can you sample music on garageband**

**garageband sample songs download**

e10c415e6f

 $2/2$